IPST-CNAM Intranet et Designs patterns **NSY 102** Vendredi 7 Avril 2017

Durée : **2 h 45** Enseignants : LAFORGUE Jacques

#### 1ère Session NSY 102

#### **1 ère PARTIE – SANS DOCUMENT (durée: 1h15)**

# **1. QCM (35 points)**

#### Mode d'emploi :

Ce sujet est un QCM dont les questions sont de 3 natures :

- **les questions à 2 propositions**: dans ce cas une seule des 2 propositions est bonne.
	- $\rightarrow$  +1 pour la réponse bonne
	- $\triangleright$  –1 pour la réponse fausse
- les questions à 3 propositions dont 1 seule proposition est bonne
	- $\triangleright$  + 1 pour la réponse bonne
	- $\triangleright$   $-\frac{1}{2}$  pour chaque réponse fausse
- les questions à 3 propositions dont 1 seule proposition est fausse
	- $\triangleright$  + ½ pour chaque réponse bonne
	- $\geq -1$  pour la réponse fausse

Il s'agit de faire une croix dans les cases de droite en face des propositions.

On peut remarquer que cocher toutes les propositions d'une question revient à ne rien cocher du tout (égal à 0).

Si vous devez raturer une croix, faites-le correctement afin qu'il n'y ait aucune ambiguïté.

N'oubliez pas d'inscrire en en-tête du QCM, votre nom et prénom.

Vous avez droit à **4 points** négatifs sans pénalité.

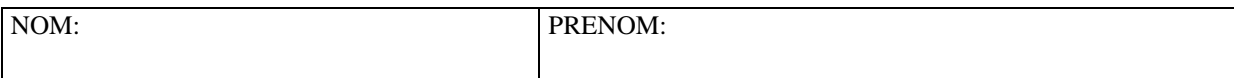

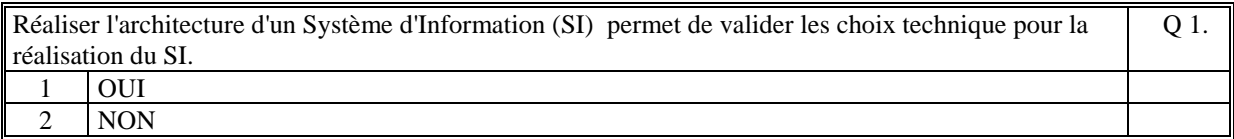

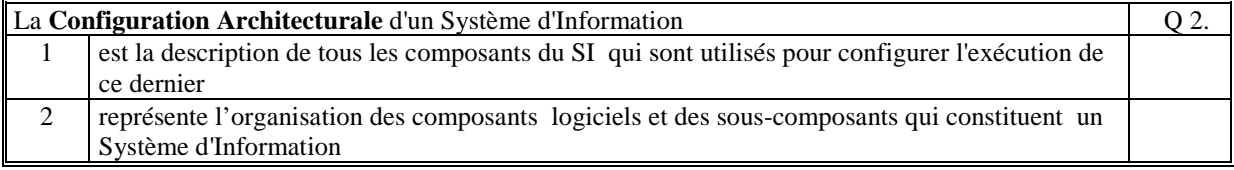

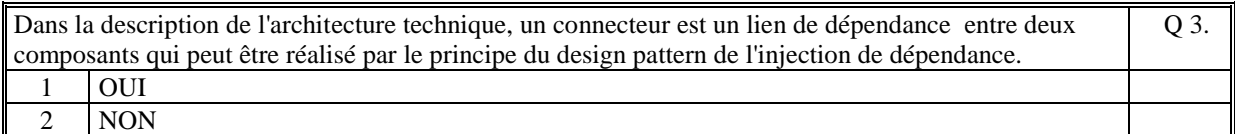

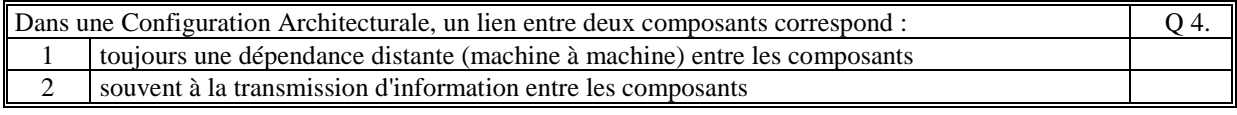

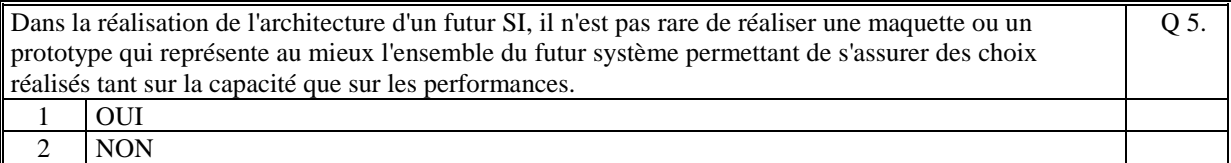

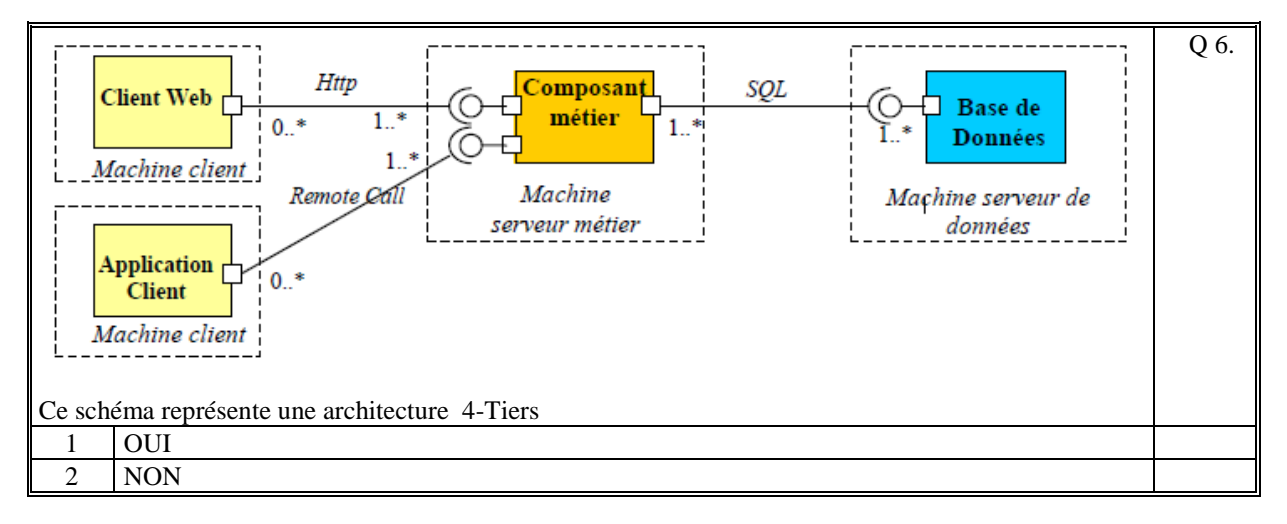

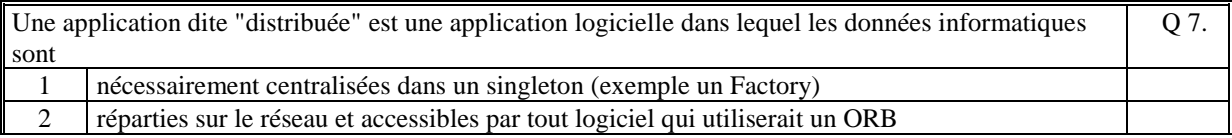

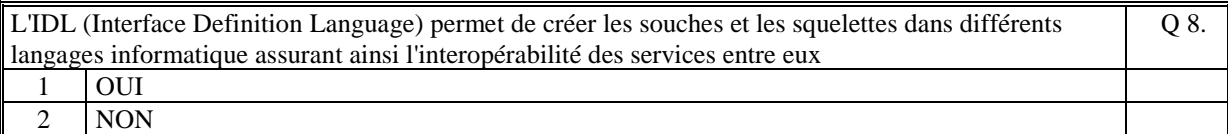

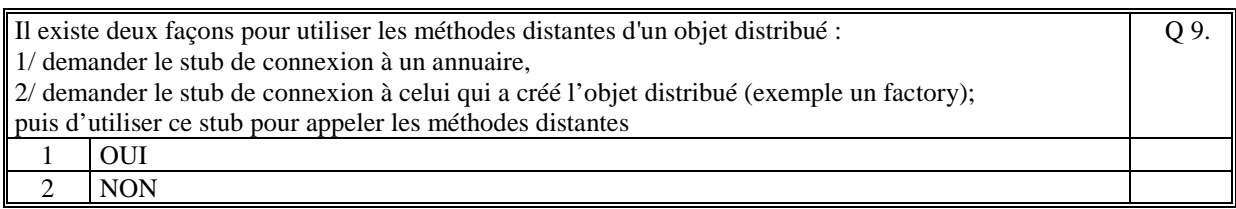

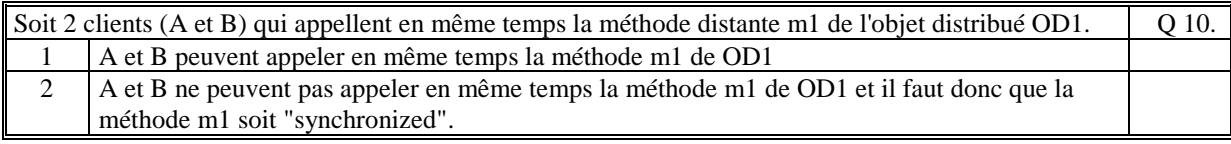

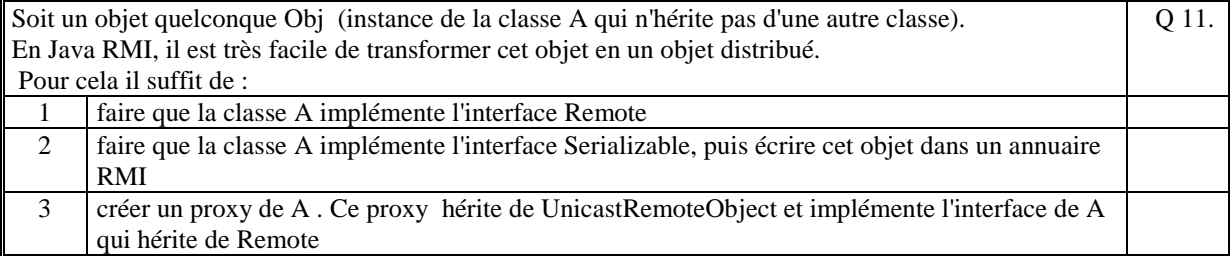

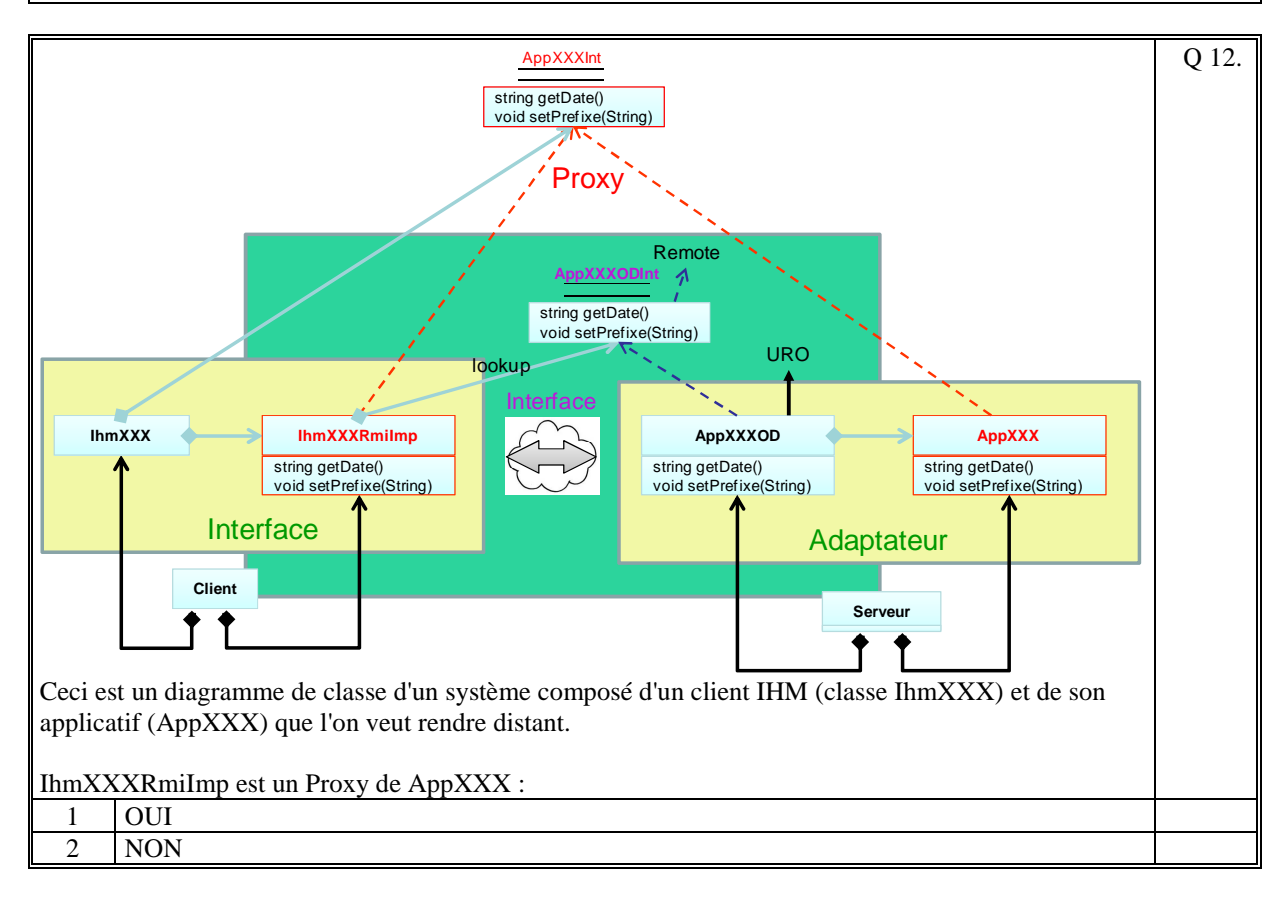

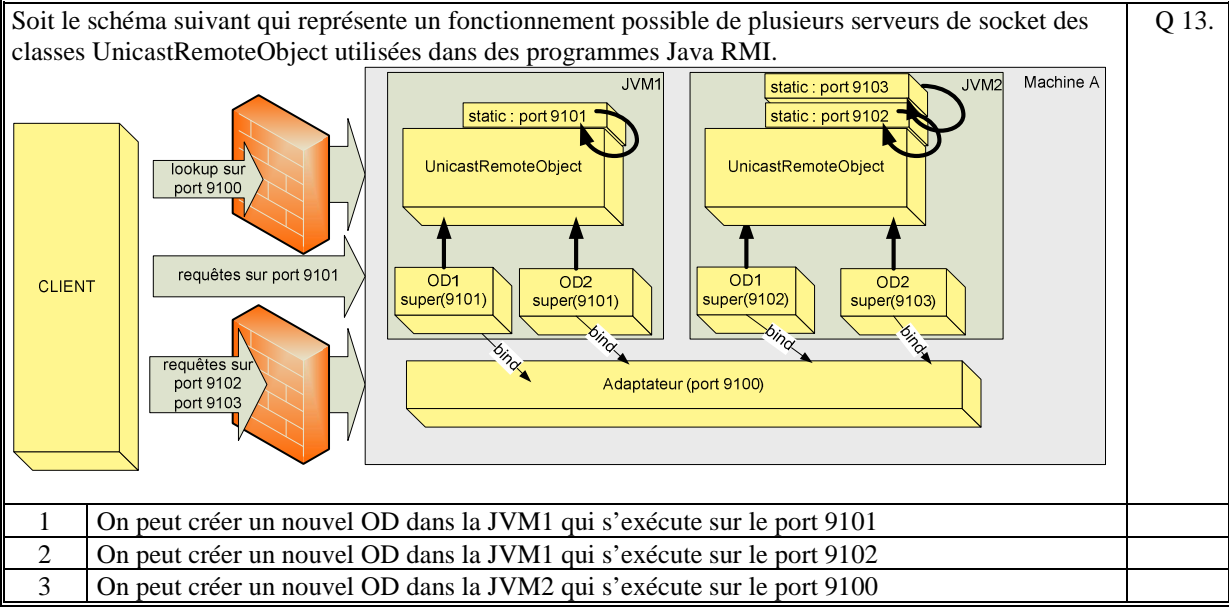

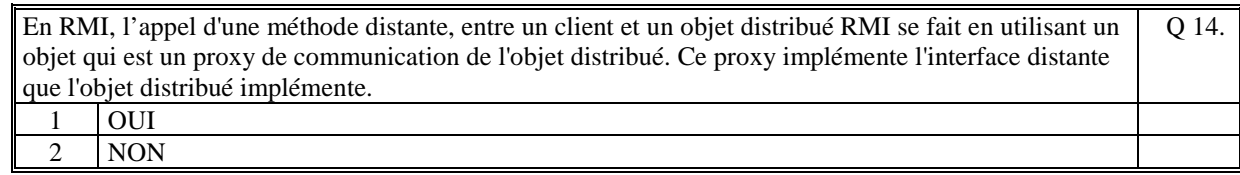

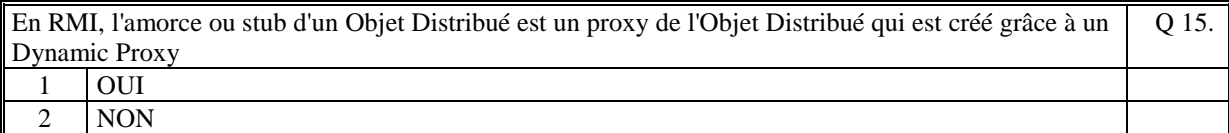

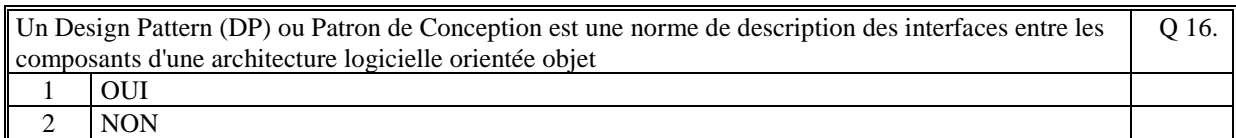

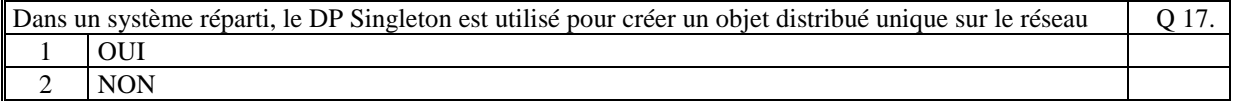

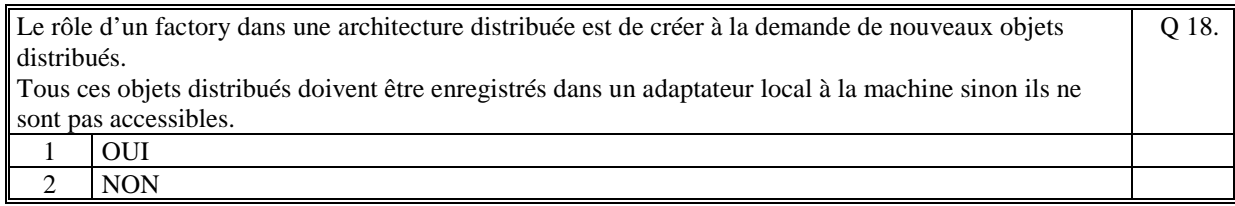

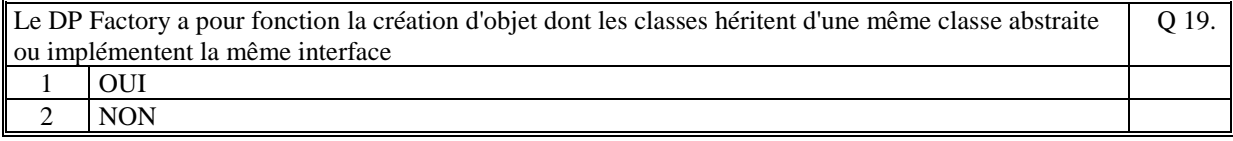

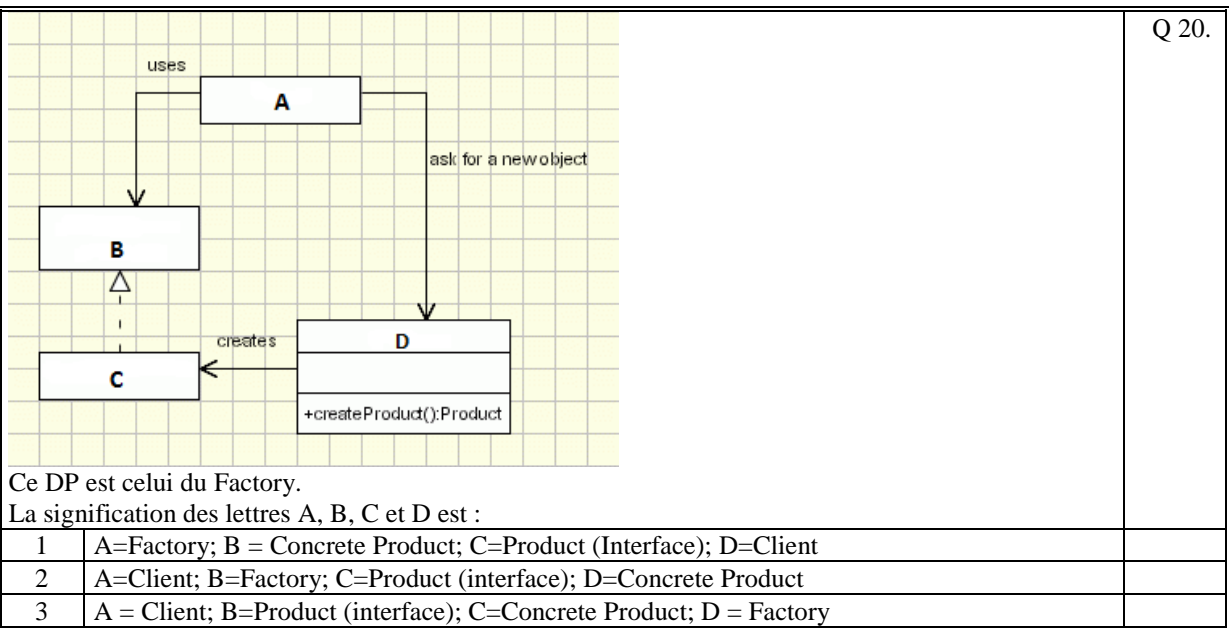

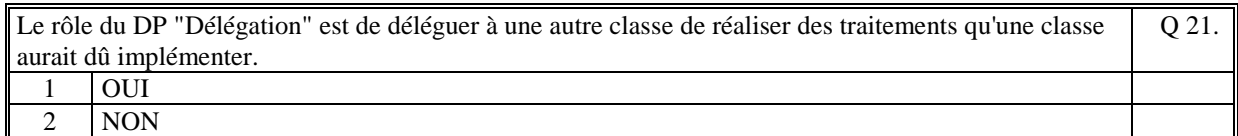

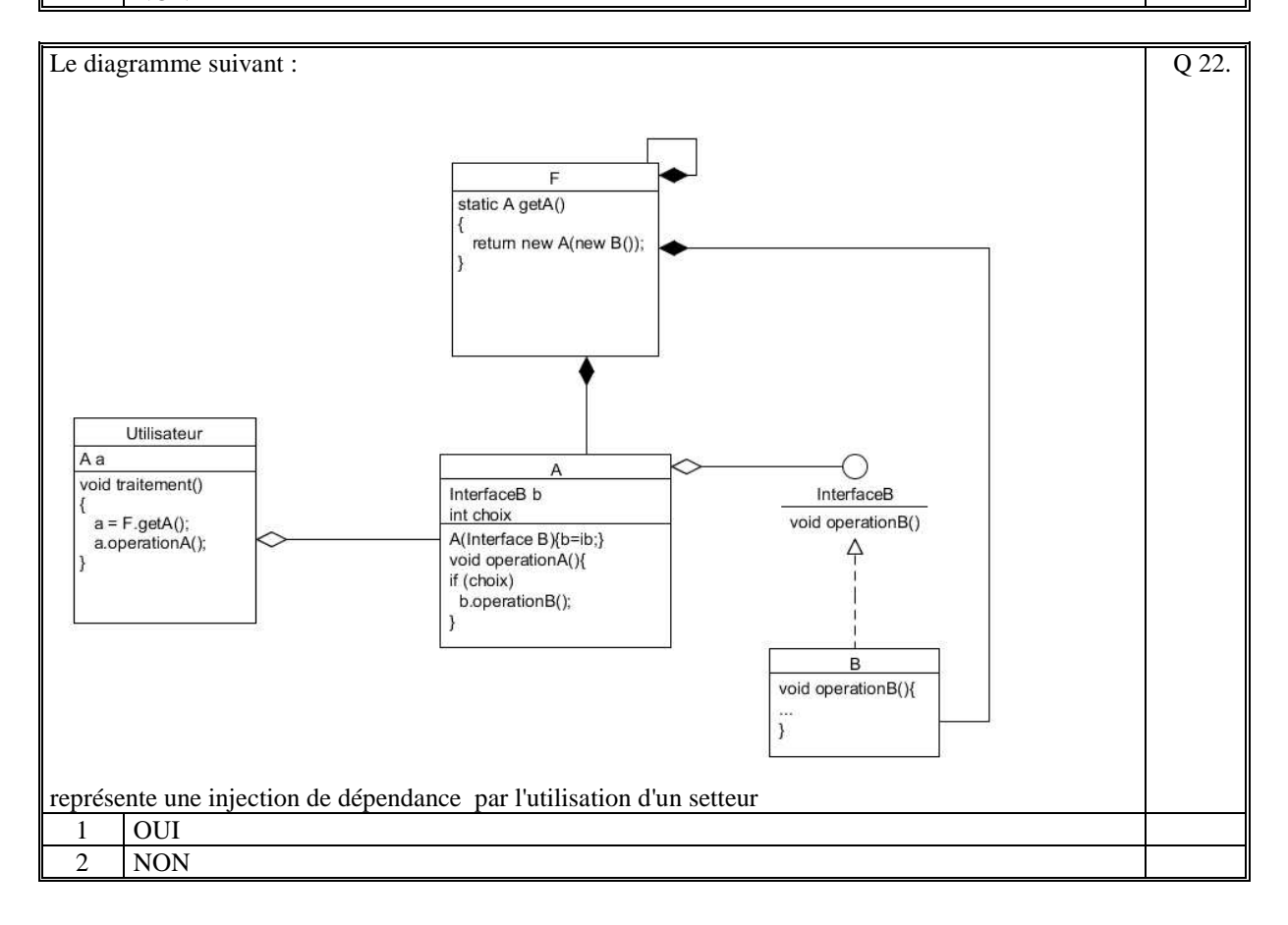

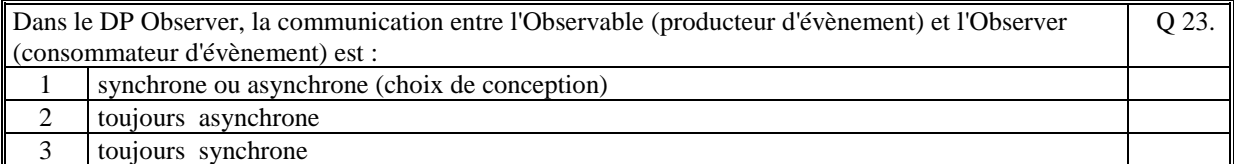

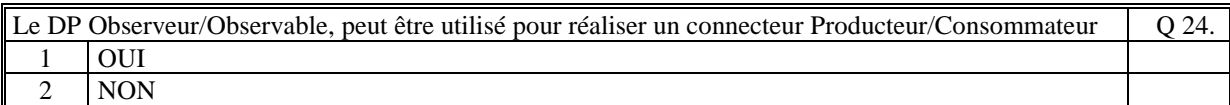

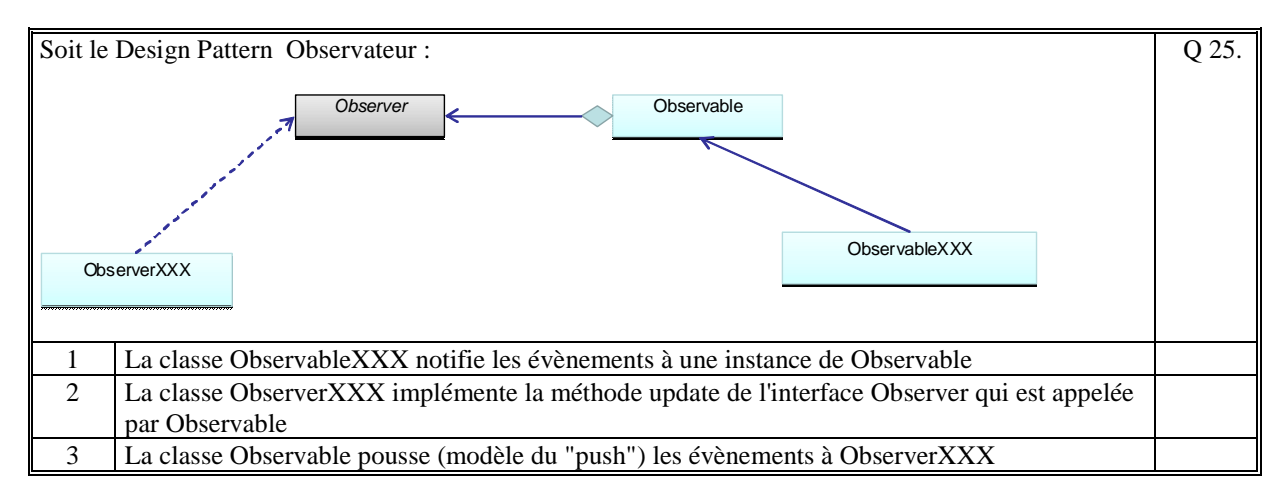

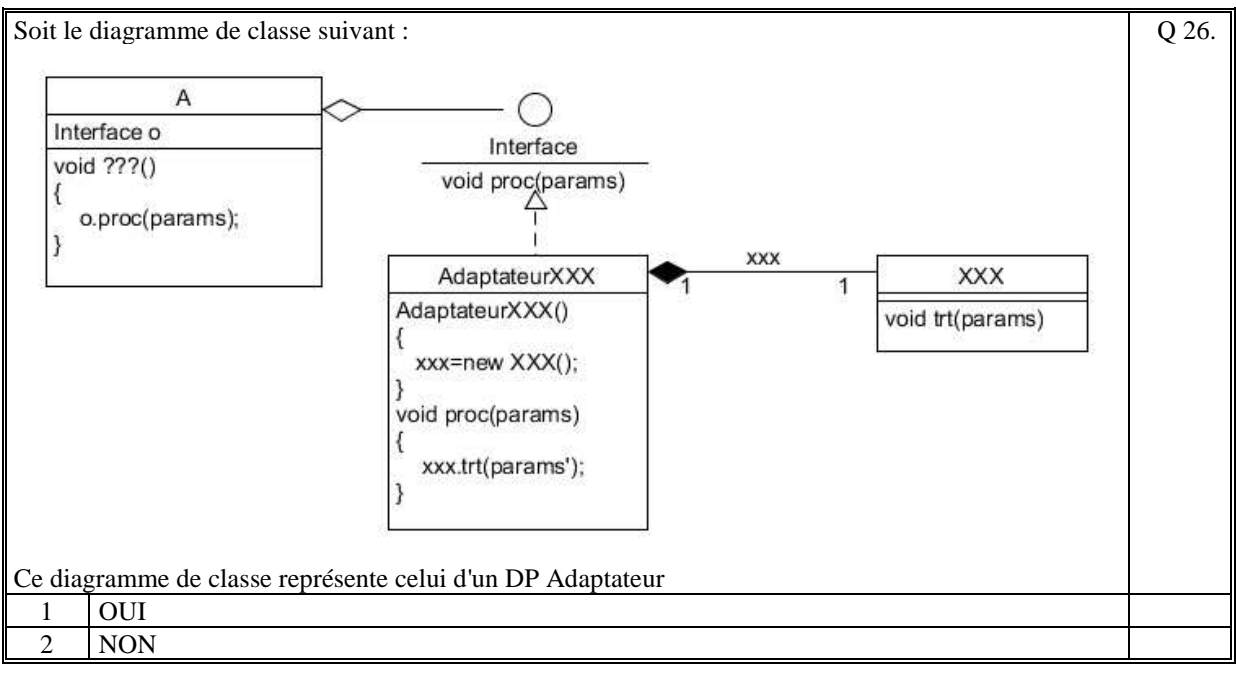

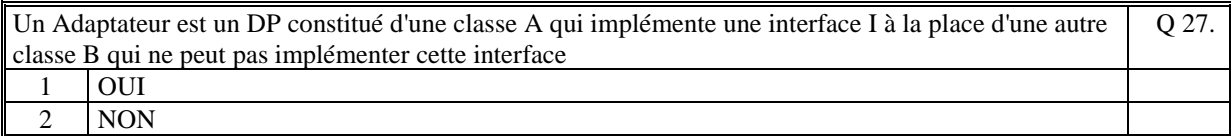

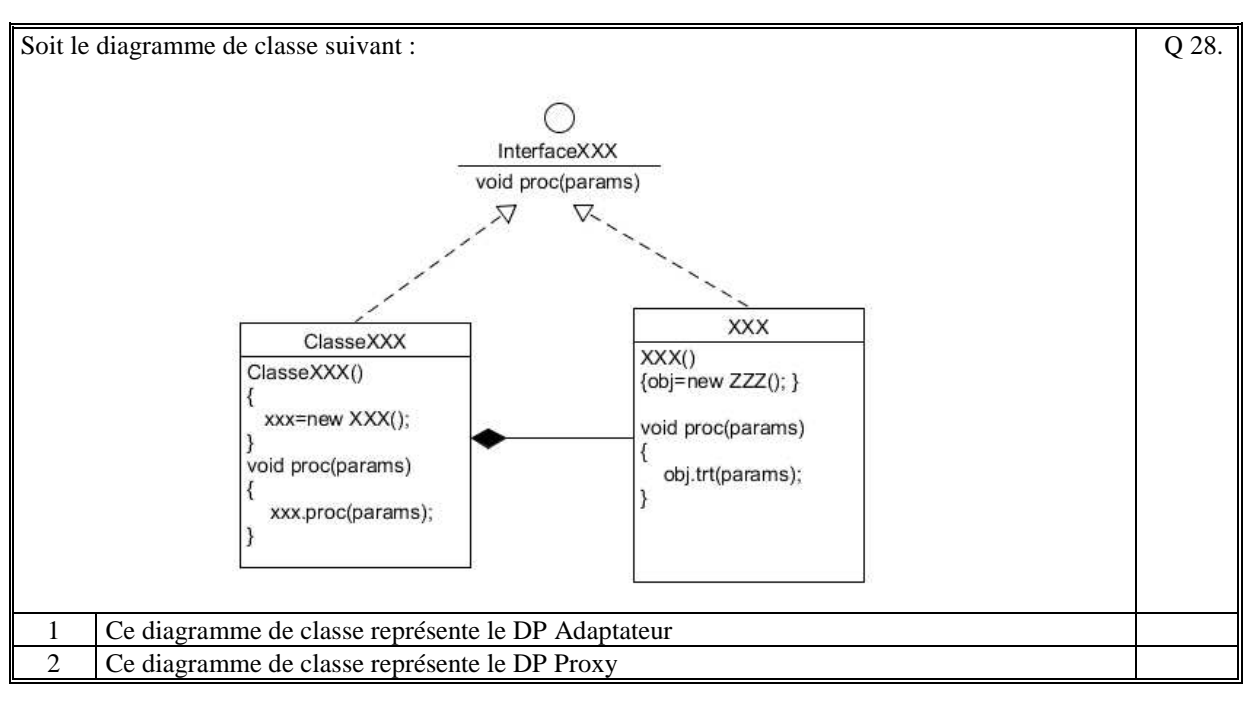

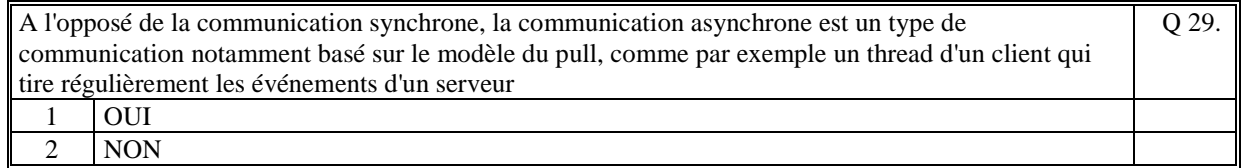

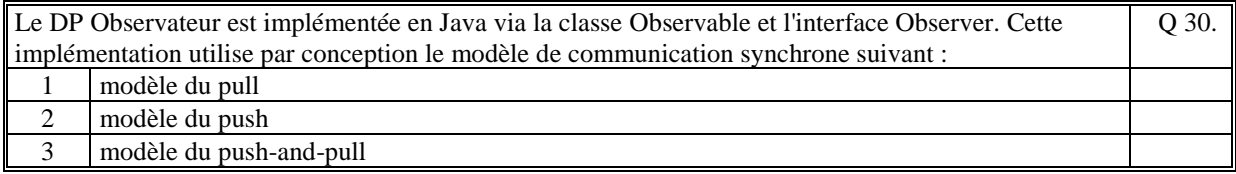

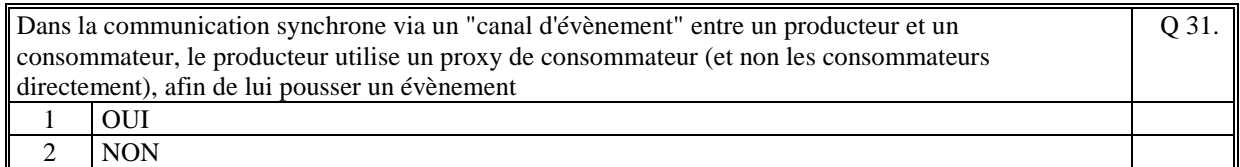

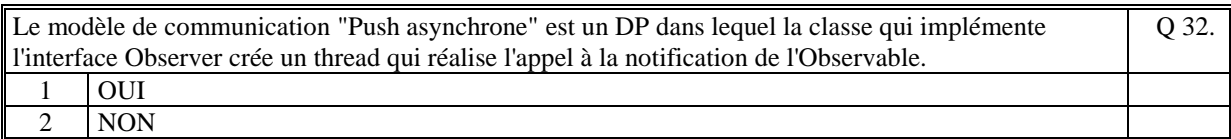

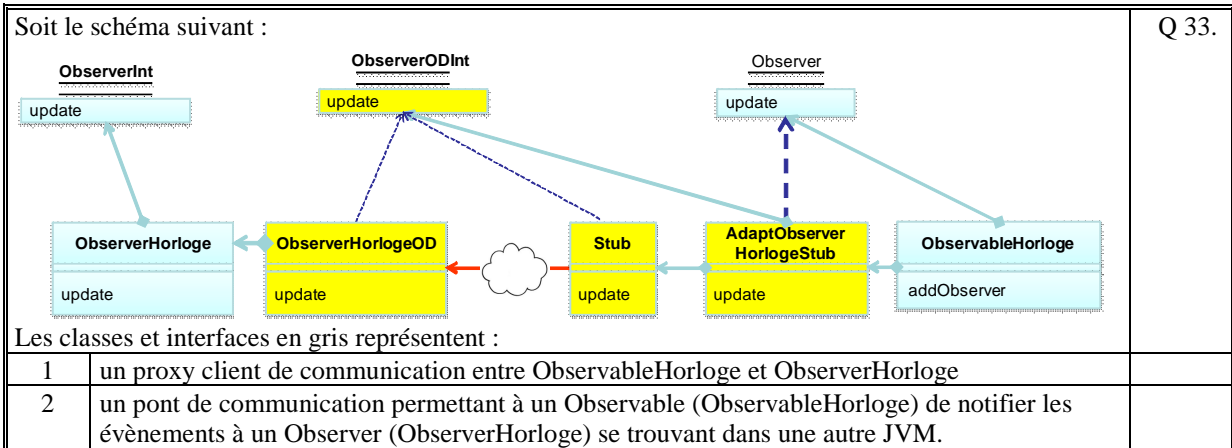

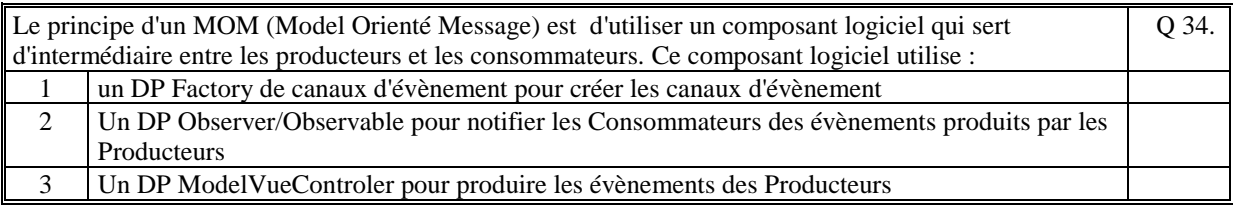

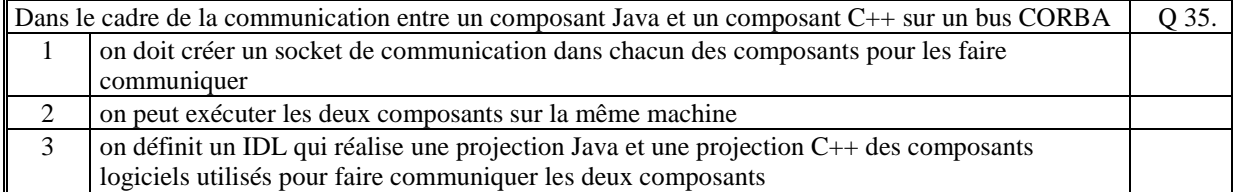

*Fin du QCM* 

*Suite (Tournez la page)* 

# **2. Questions libres (15 points)**

Chaque question est notée sur 5 points. *Vous répondez à ces questions sur une copie vierge double en mettant bien le numéro de la question, sans oublier votre nom et prénom.*  Vous mettez le QCM dans la copie vierge double.

### **QUESTION NUMERO 1**

Faire la description du Design Pattern du **Dynamic Proxy** sous la forme d'un diagramme de classe UML. Quel est le rôle de ce Design Pattern ?

### **QUESTION NUMERO 2**

Citez 3 exemples de l'utilisation du Design Pattern Proxy en précisant, pour chacun, le rôle fonctionnelle du proxy.

### **QUESTION NUMERO 3**

Dans un MOM (Message Oriented Middleware), il existe deux modes de communication entre les producteurs et les consommateurs. Expliquez ce que sont ces deux modes de communication.

*Fin de la 1ère partie sans document* 

#### **2ème PARTIE – AVEC DOCUMENT (durée: 1h30)**

## **3. PROBLEME (50 points)**

On se propose de faire la conception d'un Système d'Information (SI ) : **une plate-forme médicale**.

Cette plate-forme est composée de :

- un serveur [COMPOSANT LOGICIEL 1] qui :
	- centralise les dossiers de suivi de tous les patients des médecins (en mémoire)
	- centralise les agendas de chacun des médecins (en mémoire)
	- permet de créer une conversation en ligne avec 1 médecin ou la secrétaire,
	- permet de joindre une conversation existante;
- n chaque médecin a son ihm [COMPOSANT LOGICIEL 2] qui lui permet de :
	- créer, consulter et mettre à jour son agenda personnel (créneaux disponibles);
	- créer, consulter et mettre à jour le dossier d'un patient
	- $\bullet$  créer ou joindre une conversation
- la secrétaire a son ihm [COMPOSANT LOGICIEL 3] qui lui permet
	- d'enregistrer les rendez-vous dans l'agenda d'un médecin.
	- créer ou joindre une conversation

L'ihm d'un médecin contient un élément qui affiche en temps réel la liste des rendez-vous de la journée. Dès que son agenda est mis à jour par la secrétaire, cet élément se rafraichit instantanément.

1/ Faites le schéma d'architecture logicielle de votre solution (composants logiciels et sous-composants, liens fonctionnels entre les composants logiciels et les sous-composants). Commentez votre schéma (fonctionnement, rôle, fonctions).

Un composant logiciel correspond à une JVM.

2/ Faire le diagramme de classe UML des composants : [COMPOSANT 1], [COMPOSANT 2] et [COMPOSANT 3] en mettant en évidence certains des Designs Patterns vus en cours.

Pour une description précise de vos diagrammes de classe, on fait le choix que toutes les communications distantes entre les composants sont réalisées en RMI.

**Fin du sujet**